Einführung in die **Computerlinguistik** 

# Statistische Verfahren zur Wortbedeutungs-Disambiguierung

WS 2013/2014 Manfred Pinkal

# Lexikalische Mehrdeutigkeit

- Äußerungs- und Textverstehen impliziert die Erkennung der korrekten, im Kontext intendierten Äußerungsbedeutung.
- Wörter sind vielfach mehrdeutig:
	- *Bank: Geldinstitut / Sitzmöbel*
	- *Maschine: Flugzeug / Motorrad/ Technisches Gerät*
	- *Absatz: Schuh/ Treppe/ Text/ Verkauf*
	- *aufgeben: einen Plan / einen Koffer aufgeben*
- Die Disambiguierung der Wortbedeutung (engl. "Word-sense disambiguation": WSD) ist zentrale Aufgabe der Computerlinguistik.

### Wissensbasierte Disambiguierung

*The box was in the pen – The pen was in the box* 

- Disambiguierung in der Wissensbasierten Sprachverarbeitung: durch Inferenz über Alltagswissen.
- Das Inferenzproblem ist grundsätzlich lösbar (Logik, Deduktion, Theorembeweiser)
- Das harte Problem ist die Kodierung von Alltagswissen in ausreichendem Umfang und in der angemessenen Form.

# WSD und Weltwissen

- Wissensbasierte Disambiguierung durch Inferenz mit Weltwissen: *Ich gehe nachher einkaufen, deshalb muss ich jetzt dringend zur Bank.*
- Aber: Unterschiedliche Verwendungen von "Bank" benötigen unterschiedliches Wissen:
	- *Ich will ein Haus bauen, ...*
	- *Ich habe geerbt, ...*
	- *Ich brauche eine neue Kreditkarte, ...*
- Viele Wörter sind mehrdeutig, viele sind vielfach mehrdeutig, und jedes Wort erfordert spezifisches Wissen: *Bank – Absatz*
- Wissensbasierte Disambiguierung ist praktisch nicht machbar: Riesige Mengen an handkodiertem Weltwissen wären nötig: "Knowledge Bottleneck"
- Attraktive Alternative: Statistische Modellierung

## Statistische Modellierung: Allgemeines Schema

- Manuelle Korpusannotation
- Merkmalsspezifikation
- Automatische Merkmalsextraktion
- Training eines statistischen Modells
- Evaluierung

# WSD: Korpusannotation

- Spezifikation des Annotationsschemas: Übernahme von Wortbedeutungen aus einem Wörterbuch oder Thesaurus (Standard: WordNet-Synsets)
- Annotation aller Zielwort-Instanzen im Trainingskorpus mit einer Wortbedeutung

# Trainings-Korpus

- *(A237) ... Für diejenigen, denen Komfort wichtig ist, haben wir eine Bank mit leicht schwingender Rückenlehne entwickelt. ...*
- *(A295) ... Ich suche noch eine Bank für meinen Garten und sondiere deshalb gerade Angebote. ...*
- *(A303) ... Habe im März 2000 einen höheren Betrag bei einer Bank angelegt. ...*

*...* 

*...*

*(A452) ... Beim Test Anlageberatung der Banken löste kein Institut die einfache Frage nach einer sicheren Anlage wirklich gut. ...* 

# Trainings-Korpus: Annotation mit WSD-Information

- *(A237) ... Für diejenigen, denen Komfort wichtig ist, haben wir eine Bank* <bank1> *mit leicht schwingender Rückenlehne entwickelt. ...*
- *(A295) ... Ich suche noch eine Bank* <bank1> *für meinen Garten und sondiere deshalb gerade Angebote. ...*

*...* 

*...*

- *(A303) ... Habe im März 2000 einen höheren Betrag bei einer Bank*<bank2> *angelegt. ...*
- *(A452) ... Beim Test Anlageberatung der Banken* <bank2> *löste kein Institut die einfache Frage nach einer sicheren Anlage wirklich gut. ...*

## WSD: Merkmalsspezifikation

- Wir verwenden Kontextwörter als Merkmale für die Disambiguierung. Präziser ausgedrückt:
- Wir nehmen für alle Zielwörter eine gemeinsame Merkmalsmenge an: Vorkommen/ Nichtvorkommen der n (z.B. n=1000) häufigsten Inhaltswörter (Substantive, Verben, Adjektive) im Kontext des Zielwortes.
- Den Kontext einer Instanz legen wir als den Satz fest, in dem die Instanz vorkommt (alternativ: das Fenster mit fester Länge von k Wörtern rechts und links von der Instanz (z.B. k=10)).

### Zielwörter und Kontextwörter

- *(A237) ... Für diejenigen, denen Komfort wichtig ist, haben wir eine Bank* <bank1> *mit leicht schwingender Rückenlehne entwickelt. ...*
- *(A295) ... Ich suche noch eine Bank* <bank1> *für meinen Garten und sondiere deshalb gerade Angebote. ...*

*...* 

*...*

- *(A303) ... Habe im März 2000 einen höheren Betrag bei einer Bank*<bank2> *angelegt. ...*
- *(A452) ... Beim Test Anlageberatung der Banken* <bank2> *löste kein Institut die einfache Frage nach einer sicheren Anlage wirklich gut. ...*

### WSD: Merkmalsextraktion

- Wir lemmatisieren die Kontextwörter (Bestimmung des Wortstamms durch morphologische Analyse)
- Wir ermitteln für jedes Vorkommen eines Zielwortes ein spezifisches Merkmalsmuster v, indem wir für jedes i: 1≤i≤1000 setzen:
	- $v_i$  = 1, wenn das Wort  $w_i$  als Kontextwort im Satz auftritt
	- $v_i = 0$  sonst.
- Alle Merkmale sind Boole'sche Merkmale ( $\in \{0,1\}$ ). Das Merkmalsmuster v kann als Vektor in einem hochdimensionalen Raum betrachtet werden.

### Merkmalsextraktion, Beispiel

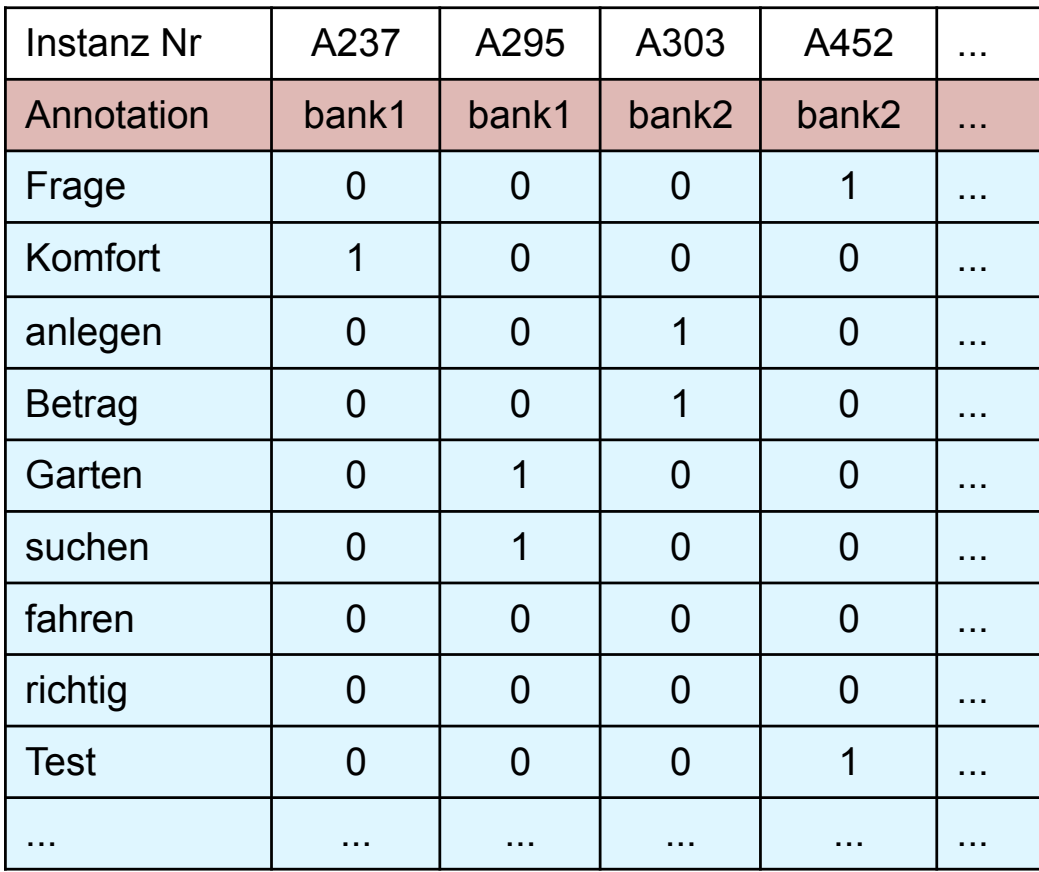

Neue Instanz:

*Keine Frage: In einen ordentlichen Garten gehören neben einer Bank auch die richtigen Möbel.*

Neu ? 1  $\Omega$  $\Omega$  $\Omega$ 1 0 0 1  $\Omega$ ...

### WSD: Statistisches Modell

• Wie bestimmen wir den Wortsinn einer neuen Instanz von *Bank*  auf der Grundlage des Musters von Kontextwörtern *v* ?

Versuch: Analog zum POS-Modell der letzten Woche:

- Wir zählen zunächst für jedes Merkmalsmuster aus, wie oft im Trainingskorpus das Muster mit *bank1* und *bank2* vorkommt.
- Wir schätzen die bedingten Wahrscheinlichkeiten *P(bank1|v)* und *P(bank2|v)* auf der Grundlage dieser Frequenzen.

$$
P(s \mid v) = \frac{P(s,v)}{P(v)} \approx \frac{Fr(s,v)}{Fr(v)}
$$

- Wir weisen den wahrscheinlicheren Wortsinn zu.
- Sparse-Data-Problem:
	- $-$  1000 Wörter, je 2 Werte:  $2^{1000}$  alternative Kontextmuster.

#### Das Bayessche Theorem

• Das Bayessche Theorem oder die Bayes-Regel:

$$
P(E \mid F) = \frac{P(F \mid E) \cdot P(E)}{P(F)}
$$

• Die Bayes-Regel ist ein elementares Gesetz der Wahrscheinlichkeitstheorie. Sie ist überall da nützlich, wo der Schluss von einer Größe F auf eine andere Größe E bestimmt werden soll (typischerweise von einem Symptom auf eine relevante Eigenschaft/ die Ursache), die Abhängigkeit in der anderen Richtung (von der Ursache auf das Symptom) aber besser zugänglich ist. اب<br>⊿/۸

# Bayes-Theorem und WSD

- Merkmalsmuster *v* : Symptom
- Wortsinn *s* : Ursache
- Mit Bayes-Regel :  $P(s|v) = \frac{P(v|s) \cdot P(s)}{P(s)}$ *P*(*v*)
- Der wahrscheinlichste Wortsinn:

 $\max_{s} P(s | v) = \max_{s}$  $P(v \mid s) \cdot P(s)$ *P*(*v*)

$$
= \max_{s} P(v \mid s) \cdot P(s)
$$

- *P(s)* ist die globale, "a priori"-Wahrscheinlichkeit des Wortsinns *s*.
- $P(v)$ , die Wahrscheinlichkeit des Merkmalsmusters, wird nicht mehr benötigt.
- Wie ermitteln wir  $P(v | s)$ ? Wiederum: Sparse-Data-Problem:
	- Die Auftretenshäufigkeit eines bestimmten Musters mit einer Lesart ist typischerweise klein (meistens sogar 0) und erlaubt deshalb keine verlässliche Abschätzung von *P(v|s)*.

# Unabhängigkeitsannahme

• Unter der Voraussetzung, dass zwei Ereignisse  $E_1$  und  $E_2$  unabhängig sind, ist die gemeinsame Wahrscheinlichkeit von  $E_1$  und  $E_2$  das Produkt der Einzelwahrscheinlichkeiten:

> $P(E_1, E_2) = P(E_1) * P(E_2)$  $P(E_1, E_2 | F) = P(E_1 | F) * P(E_2 | F)$

- Die Regel gilt für Produkte mit beliebig vielen Faktoren. Unter der ("naiven")Annahme, dass die Merkmale unabhängig voneinander € auftreten, lässt sich die Wahrscheinlichkeit eines Merkmalsmusters € approximieren als Produkt der Einzelwahrscheinlichkeiten für seine Komponenten:  $P(v \mid s) \approx \prod P(v_i \mid s)$
- Maschinelle Lernverfahren, die diese Unabhängigkeitsnnahme nutzen, um Wahrscheinlichkeiten trotz geringer Datenmengen zu approximieren, heißen "Naive Bayes Classifier". *vi*

#### Von binären Merkmalsmustern ...

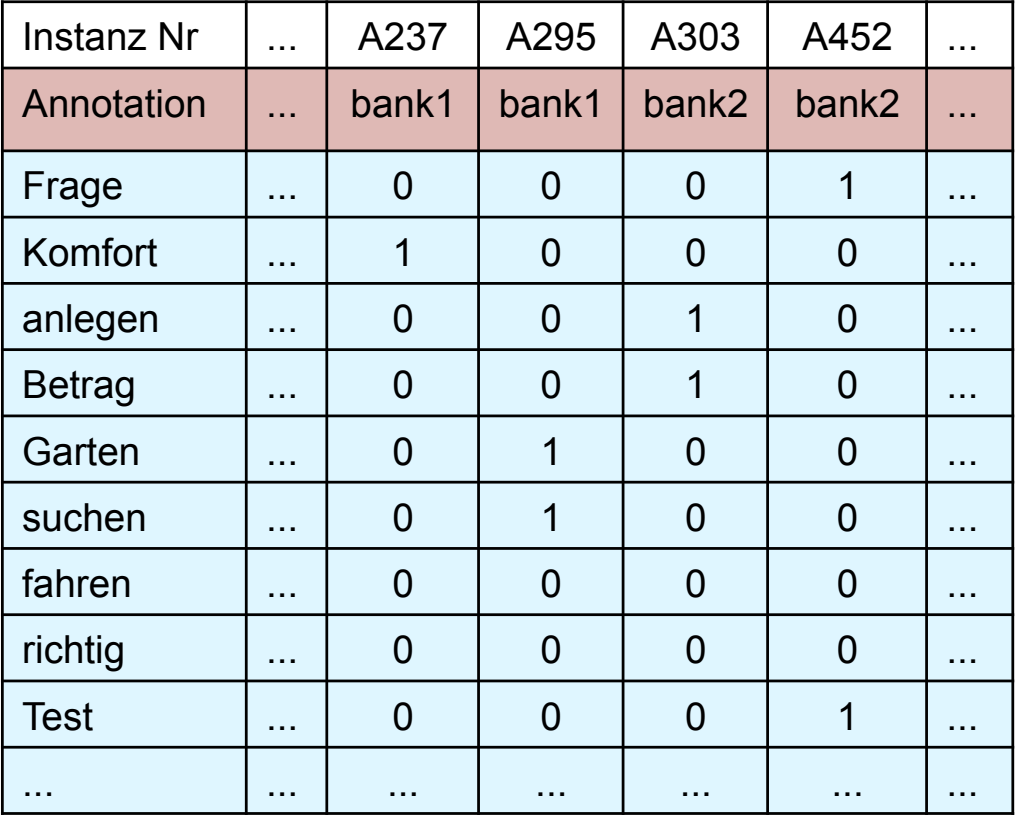

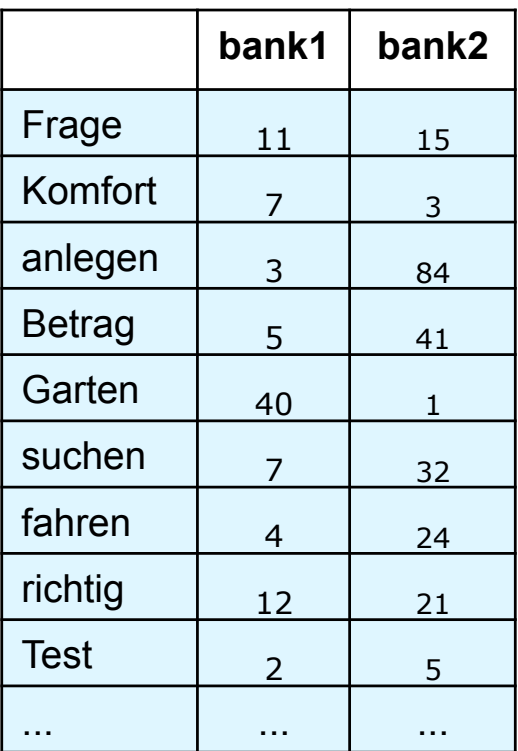

# ... zu Wahrscheinlichkeitsschätzungen von Kontextmerkmalen

• Wir gehen von insgesamt 500 Instanzen von "Bank" im Trainingskorpus aus, davon 200 als bank1 und 300 als bank2 annotiert.

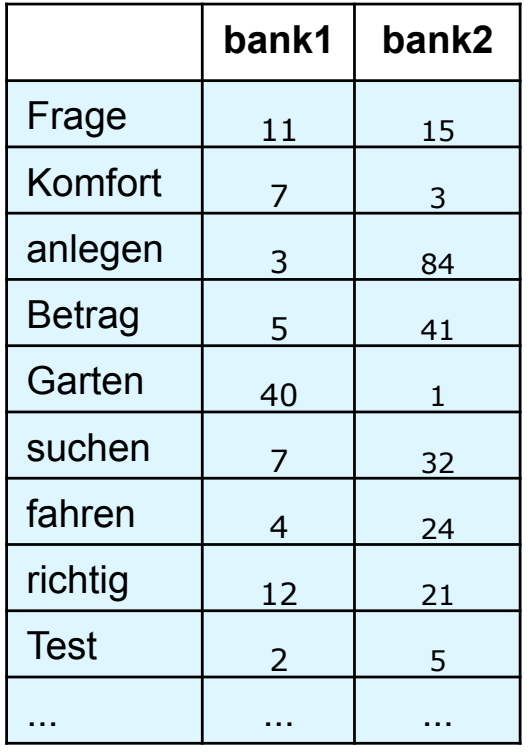

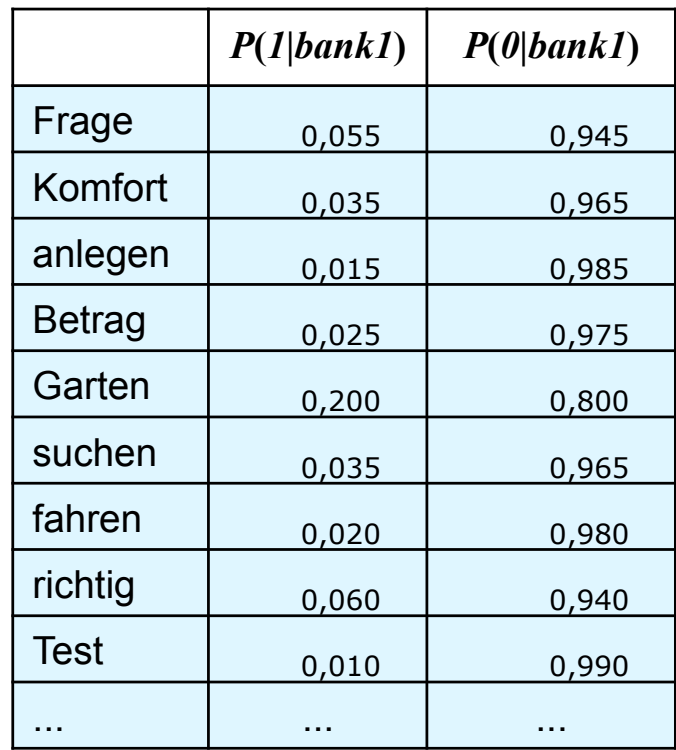

# ... zu Wahrscheinlichkeitsschätzungen von Kontextmerkmalen

• Wir gehen von insgesamt 500 Instanzen von "Bank" im Trainingskorpus aus, davon 200 als bank1 und 300 als bank2 annotiert.

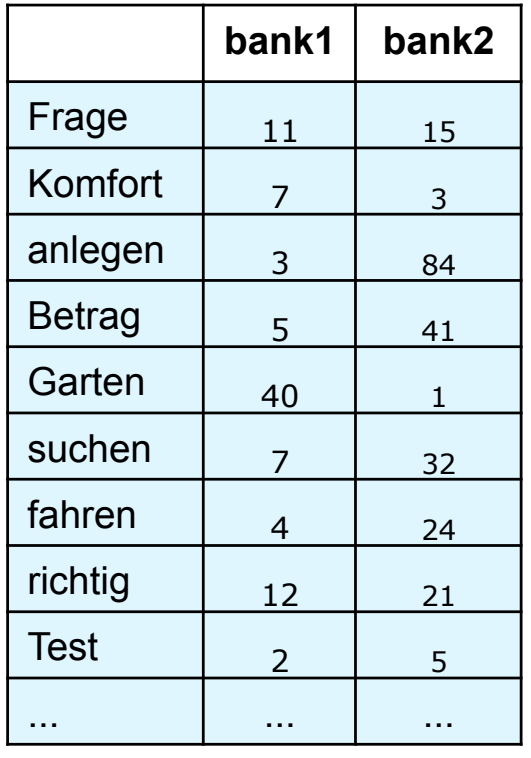

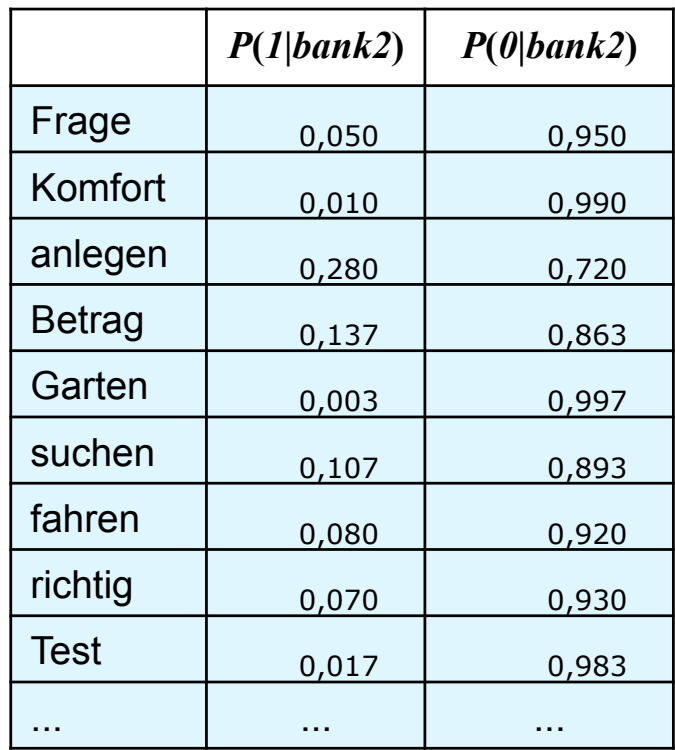

## Beispiel

*Keine Frage: In einen ordentlichen Garten gehören neben einer Bank auch die richtigen Möbel.*

$$
\max_{s} P(s | v) = \max_{s} P(v | s) \cdot P(s)
$$

$$
s \in \{bank1, bank2\}
$$

$$
P(v | bank1) \approx \prod_{v_i} P(v_i | bank1)
$$

$$
P(v | Bank2) \approx \prod_{v_i} P(v_i | Bank2)
$$

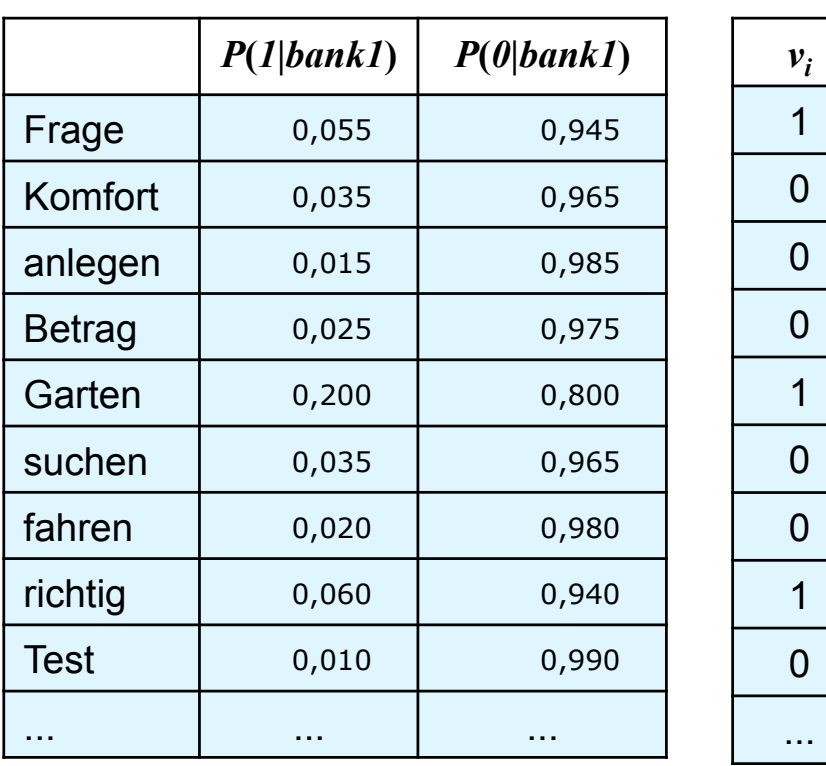

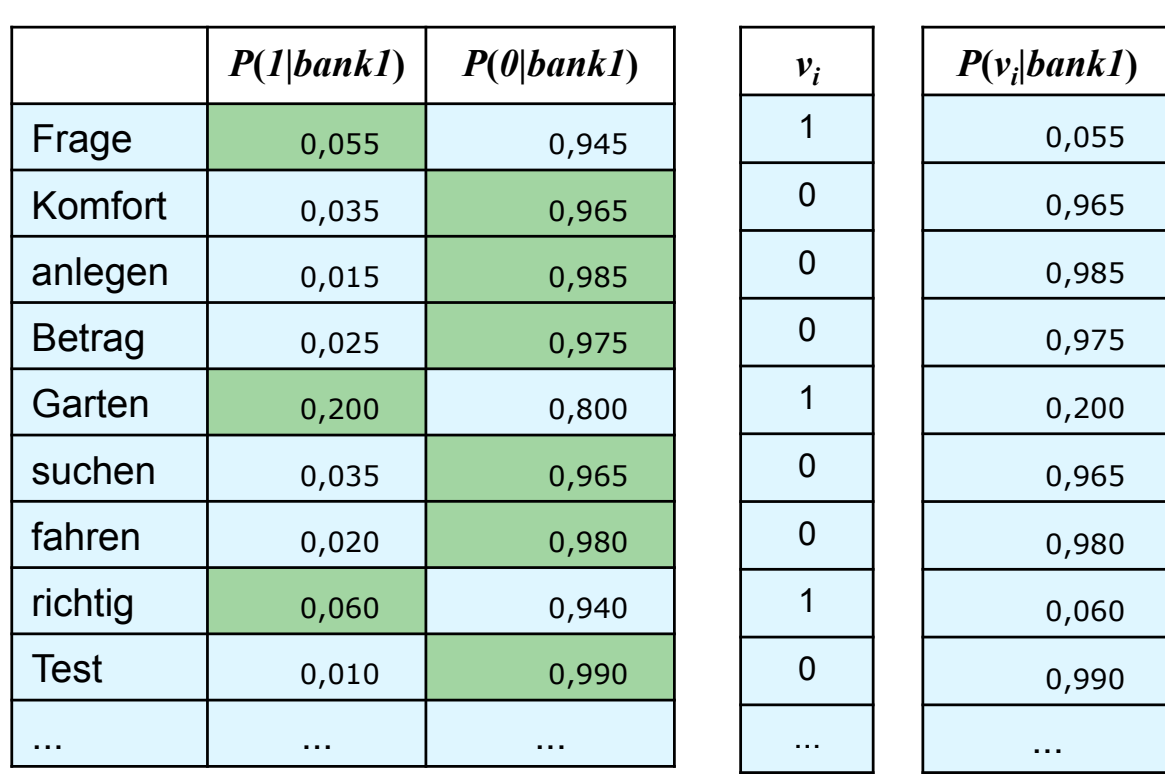

$$
P(v \mid bank1) \approx \prod_{v_i} P(v_i \mid bank1) = 0,000572
$$

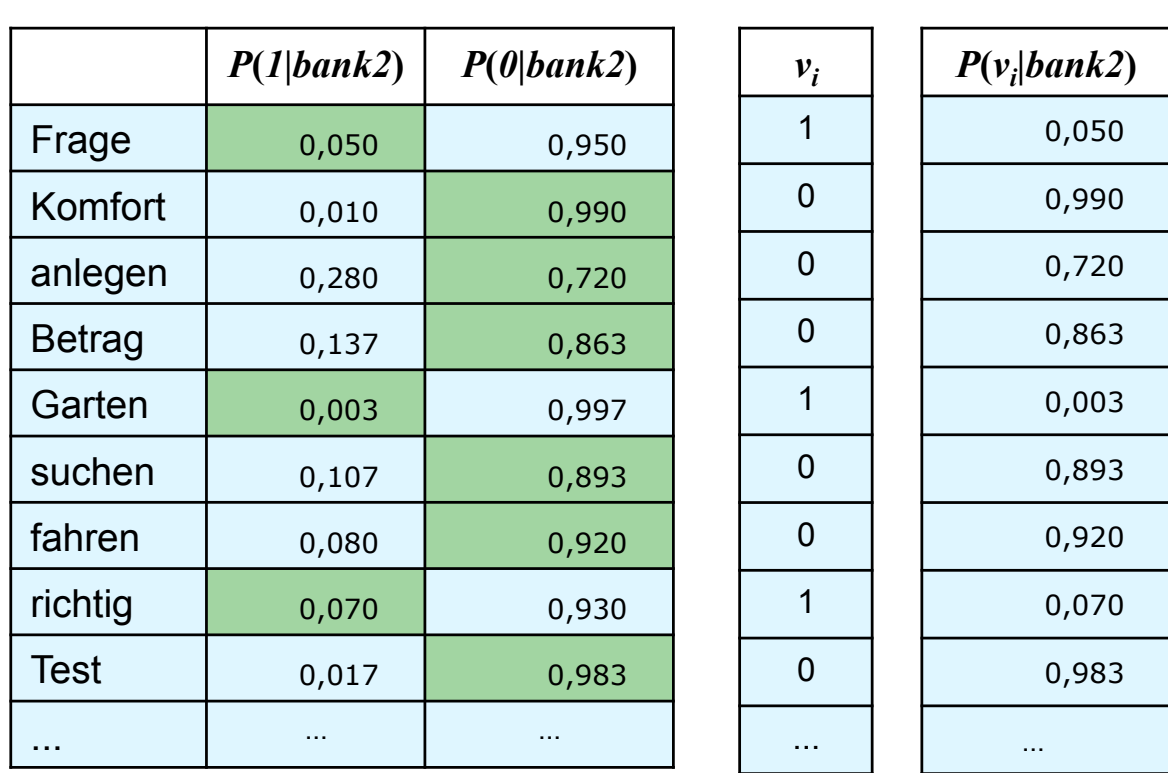

$$
P(v \mid Bank2) \approx \prod_{v_i} P(v_i \mid Bank2) = 0,000006
$$

## **Beispiel**

*Keine Frage: In einen ordentlichen Garten gehören neben einer Bank auch die richtigen Möbel.*

$$
\max_{s} P(s|v) = \max_{s} P(v|s) \cdot P(s)
$$
\n
$$
s \in \{bank1, bank2\}
$$
\n
$$
P(v|bank1) \approx \prod_{v_i} P(v_i|bank1) = 0,000572 \qquad P(bank1) = 0,4
$$
\n
$$
P(v|bank2) \approx \prod_{v_i} P(v_i|bank2) = 0,000006 \qquad P(bank2) = 0,6
$$
\n
$$
P(v|bank1) \cdot P(bank1) = 0,000228
$$
\n
$$
P(v|bank2) \cdot P(bank2) = 0,000004
$$
\n
$$
\max_{s} P(s|v) = bank1
$$

# Performanz von WSD-Verfahren

- Wenn man durchgängig die häufigste Wortbedeutung wählt, erreich man bereits ca. 80% Akkuratheit ("most frequent wordsense baseline").
- Die Übereinstimmung menschlicher Annotatoren ("Inter-Annotator Agreement") liegt bei 95% (Obergrenze, "Upper bound" für automatische Annotation).
- Die besten WSD-Systeme erreichen heute 90-92% Akkuratheit.

# **WSD**

- Eine der schwierigsten Aufgaben in der Computerlinguistik:
- Sehr viele Wörter sind auf sehr unterschiedliche Weise mehrdeutig. Man benötigt riesige Mengen von Trainingsmaterial.
- Alle bisher vorgestellten Lernverfahren sind "überwachte" (supervised) Lernvefahren: Sie erfordern die manuelle Annotation eines Trainingskorpus.
- Attraktiver sind "halbüberwachte" (semi-supervised) Verfahren, bei denen ein großes Trainingskorpus (teil-)automatisch auf der Grundlage einer kleinen Menge von handannotierten "Seed-Daten" erzeugt wird.
- Noch attraktiver sind "unüberwachte" statistische Verfahren, die Resultate ohne jedes Training erzielen. – Die Akkuratheit von unüberwachten Systemen ist deutlich niedriger.